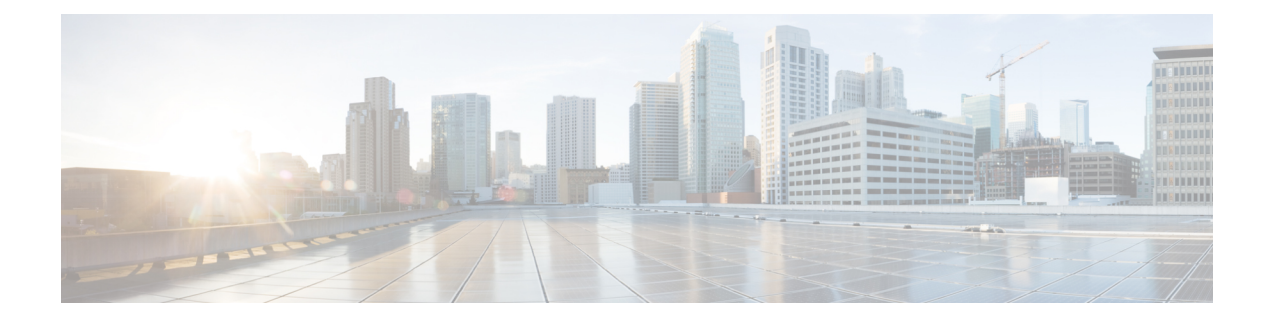

## **What's New for Cisco IOS XE Cupertino 17.8.x**

- What's New in Hardware for Cisco IOS XE [Cupertino](#page-0-0) 17.8.1, on page 1
- What's New in Software for Cisco IOS XE [Cupertino](#page-0-1) 17.8.1, on page 1

## <span id="page-0-0"></span>**What's New in Hardware for Cisco IOS XE Cupertino 17.8.1**

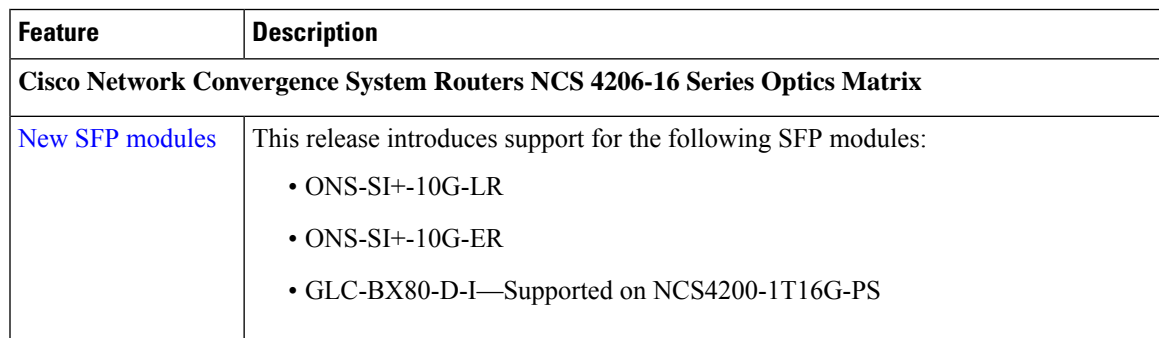

## <span id="page-0-1"></span>**What's New in Software for Cisco IOS XE Cupertino 17.8.1**

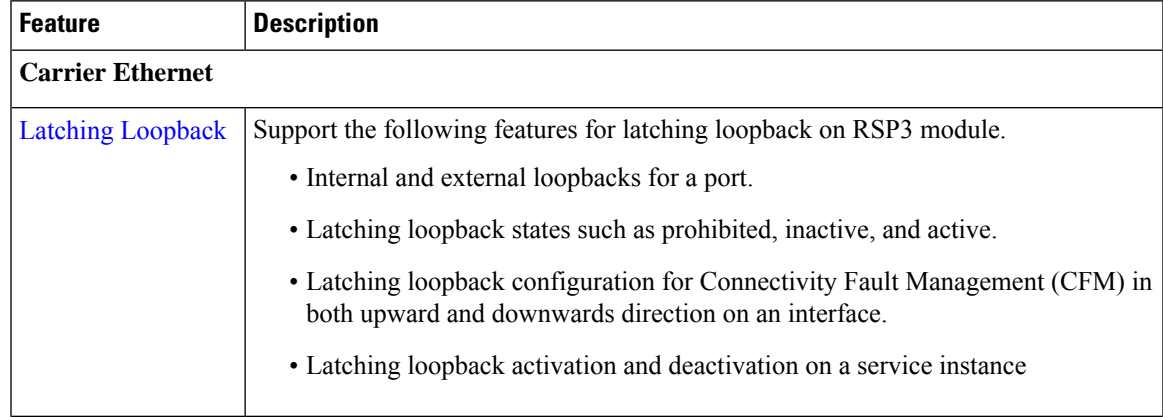

I

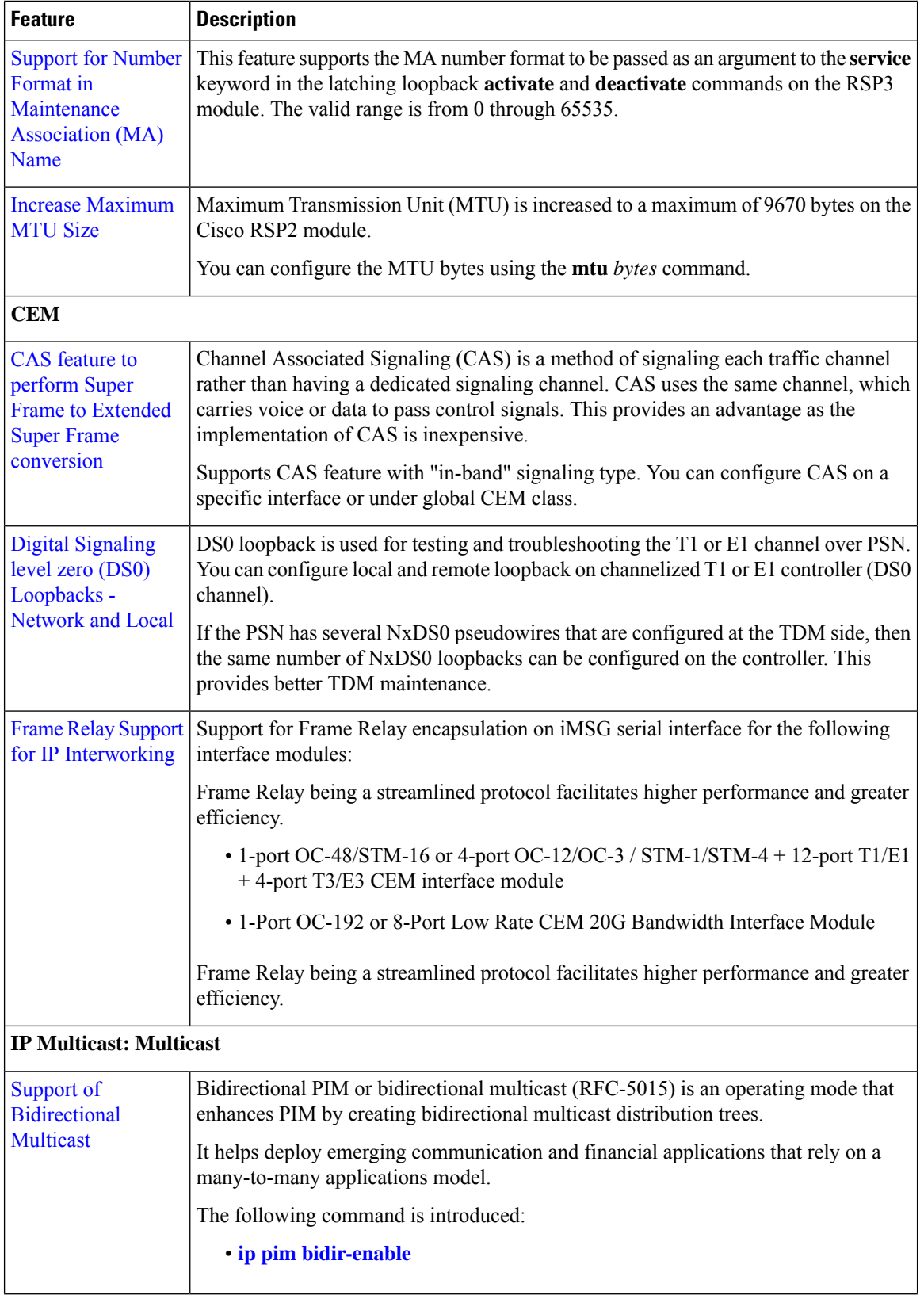

ı

I

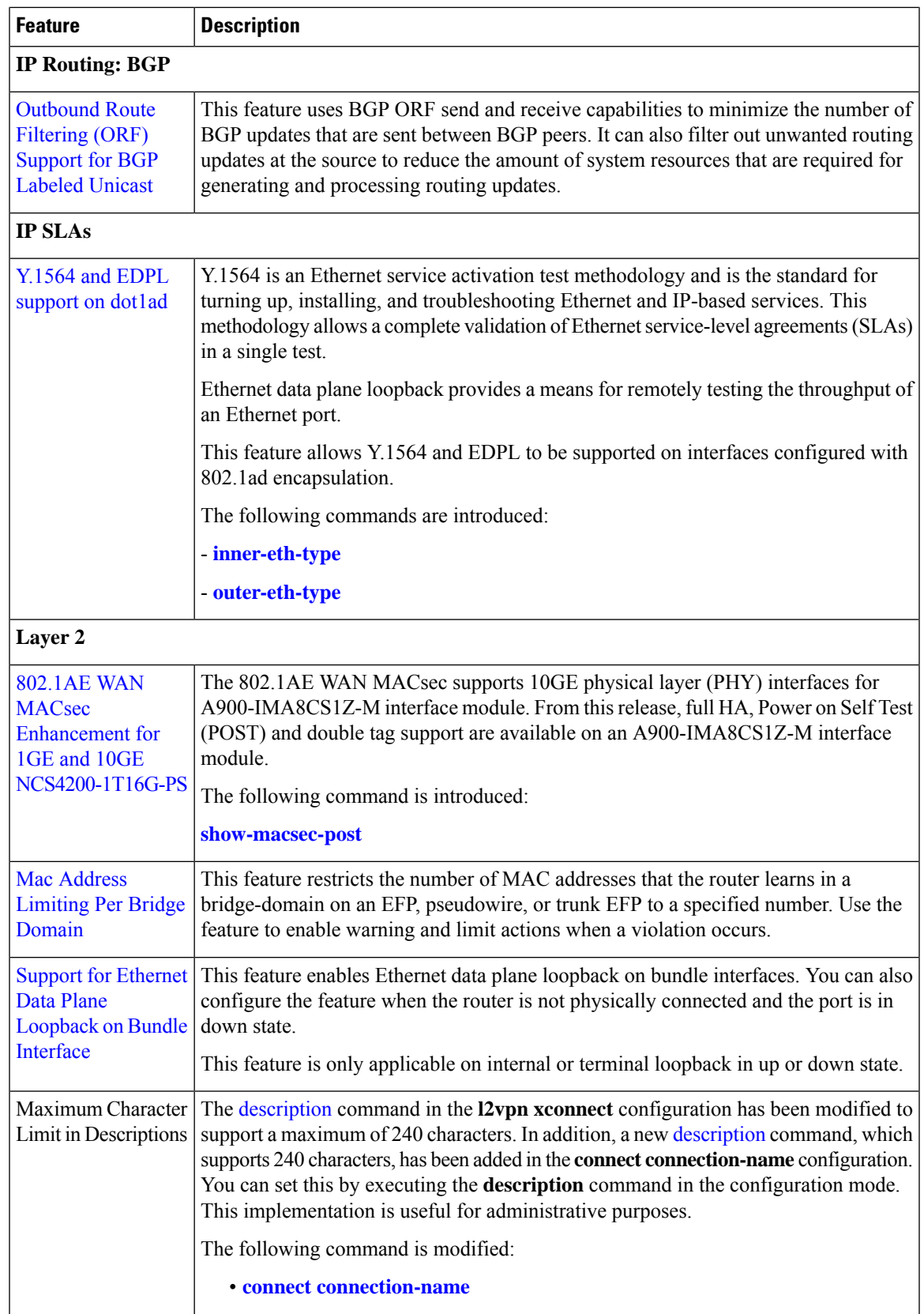

I

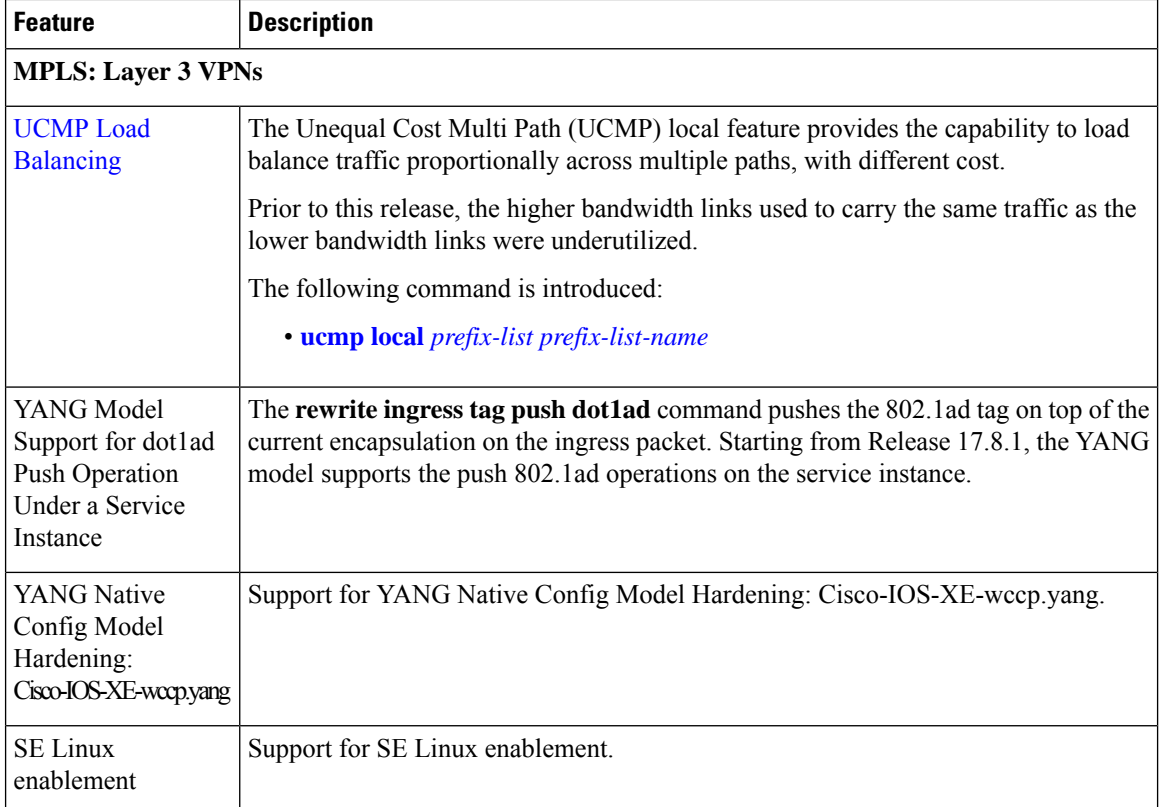